# \*\*Lepide

**ENABLEMENT GUIDE** 

ALIGNING LEPIDE FOR

# THREAT DETECTION AND RESPONSE

# **Table of Contents**

| 1. | Introduction                                      | 3  |
|----|---------------------------------------------------|----|
|    | Aligning Lepide for Threat Detection and Response |    |
|    | Lepide Core Capabilities                          |    |
|    | 3.1 Lepide Identify                               |    |
|    | 3.2 Lepide Trust                                  |    |
|    | 3.3 Lepide Audit                                  | 11 |
|    | 3.4 Lepide Detect                                 | 12 |
|    | 3.5 Lepide Protect                                | 13 |
| 4. | Support                                           | 14 |
| 5. | Trademarks                                        | 14 |

# 1. Introduction

Threat detection is still a huge challenge for organizations today – hackers are agile, fast and smart. When we use the term threat here, we're referring to malware or some form of external brute force attack. While many 'traditional' vendors claim high threat detection rates not one security vendor out there can detect 100% of threats and it only takes one threat to break through and then the whole network is vulnerable.

Most security vendors have little or no understanding as to the inner workings of Active Directory, Windows File Systems which limit their value when trying to detect and investigate threats as they propagate across the corporate network. 99% of all security threats will utilize Active Directory as their means of spreading across the network, and if the objective of the hacker is to steal, leak or in some way restrict access to corporate data most security vendors offer little or no context in this area. Most security vendors can't provide any context as to what sensitive data is or what was affected by the threat which makes investigations less impactful, slower and less efficient.

# Aligning Lepide for Threat Detection and Response

There are a number of key questions that you need to be able to answer to be able to detect, investigate and respond to threats.

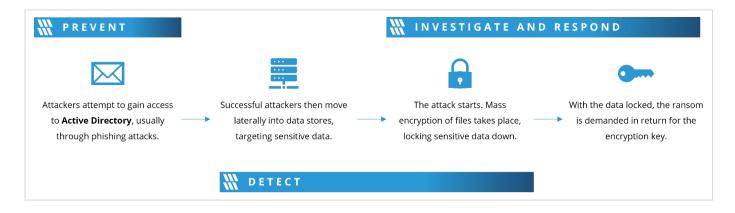

In the table below, we align Lepide technology to these questions:

| Category | Actions to Take                                    | Technology to implement                          |  |
|----------|----------------------------------------------------|--------------------------------------------------|--|
| Detect   | Spot anomalous logon activity in Active Directory. | Anomaly Spotting ( <u>Lepide</u> <u>Detect</u> ) |  |

|                                                            | <b>Q</b> | Logon/Logoff Auditing<br>( <u>Lepide Audit</u> )                              |
|------------------------------------------------------------|----------|-------------------------------------------------------------------------------|
|                                                            | 9        | Failed Logon Report ( <u>Lepide</u> <u>Audit</u> )                            |
|                                                            | <b>Q</b> | Successful User<br>Logon/Logoff Report ( <u>Lepide</u><br><u>Audit</u> )      |
|                                                            | <b>Q</b> | User Logged on Multiple<br>Computers Report ( <u>Lepide</u><br><u>Audit</u> ) |
|                                                            | 9        | Concurrent Logons Report ( <u>Lepide Audit</u> )                              |
|                                                            | <b>Q</b> | Domain Controller<br>Logon/Logoff Report ( <u>Lepide</u><br><u>Audit</u> )    |
|                                                            |          | Brute Force Attack Threat<br>Model ( <u>Lepide Detect</u> )                   |
| Track persistent and anomalous account lockout activities. | 9        | Account Lockout Report ( <u>Lepide Audit</u> )                                |
|                                                            |          | Anomaly Spotting ( <u>Lepide</u> <u>Detect</u> )                              |
| Identify when and how privileges are being escalated.      |          | Permissions Escalation<br>(Groups) Threat Model<br>( <u>Lepide Detect</u> )   |
|                                                            |          | Permissions Escalation (File) Threat Model ( <u>Lepide</u> <u>Detect</u> )    |
|                                                            |          | Permissions Escalation<br>(Folder) Threat Model<br>( <u>Lepide Detect</u> )   |
|                                                            |          | Excessive Permissions by User Report ( <u>Lepide Trust</u> )                  |
|                                                            |          | Permissions by User Report ( <u>Lepide Trust</u> )                            |
|                                                            |          | Users with Admin Privileges<br>Report ( <u>Lepide Trust</u> )                 |
|                                                            |          |                                                                               |

|                                                                                                    |   | Historical Permissions Active<br>Directory Analysis Report<br>( <u>Lepide Trust</u> ) |
|----------------------------------------------------------------------------------------------------|---|---------------------------------------------------------------------------------------|
|                                                                                                    |   | Historical Permissions File<br>Server Analysis Report<br>( <u>Lepide Trust</u> )      |
|                                                                                                    |   | Historical Permissions Exchange Server Analysis Report ( <u>Lepide Trust</u> )        |
|                                                                                                    |   | Permissions Remediation (Lepide Protect)                                              |
| Track failed access attempts on sensitive data.                                                            | 0 | Read Failed Report ( <u>Lepide</u><br><u>Audit</u> )                                  |
|                                                                                                    |   | Failed Access Attempts Alert ( <u>Lepide Detect</u> )                                 |
| Identify suspicious or anomalous activity around sensitive files and                                       | 9 | All Modifications in File<br>Server Report ( <u>Lepide Audit</u> )                    |
| folders.                                                                                                   | 9 | Files Renamed Report<br>( <u>Lepide Audit</u> )                                       |
|                                                                                                    | 9 | Read Failed Report ( <u>Lepide</u> <u>Audit</u> )                                     |
|                                                                                                    | 9 | All Environment Changes<br>Report ( <u>Lepide Audit</u> )                             |
|                                                                                                    |   | Sensitive Data Classification<br>Report ( <u>Lepide Identify</u> )                    |
|                                                                                                    |   | Anomaly Spotting ( <u>Lepide</u> <u>Detect</u> )                                      |
|                                                                                                    |   | All Data Related Threat<br>Models ( <u>Lepide Detect</u> )                            |
| Detect behavior that could indicate that Active Directory credentials have/are been stolen/abused/misused. |   | Permissions Escalation (Groups) Threat Model (Lepide Detect)                          |
|                                                                                                    |   | Permissions Escalation (File) Threat Model ( <u>Lepide</u> <u>Detect</u> )            |
|                                                                                                    |   | Permissions Escalation (Folder) Threat Model (Lepide Detect)                          |
|                                                                                                    |   |                                                                                       |

|             |                                                                                       | <u>\$</u> | Anomaly Spotting ( <u>Lepide</u> <u>Detect</u> )  All Environment Changes  Report ( <u>Lepide Audit</u> ) |
|-------------|---------------------------------------------------------------------------------------|-----------|----------------------------------------------------------------------------------------------------|
|             | Detect lateral movement in Active Directory and track the path of the threat.         |           | Permissions Escalation (Groups) Threat Model (Lepide Detect)                                              |
|             |                                                                                       |           | Potential Ransomware Attack Threat Model ( <u>Lepide</u> <u>Detect</u> )                                  |
|             |                                                                                       | 9         | All Environment Changes<br>Report ( <u>Lepide Audit</u> )                                                 |
|             |                                                                                       |           | All Modifications in Active Directory Report ( <u>Lepide</u> <u>Audit</u> )                               |
|             |                                                                                       | 9         | All Modifications in Group<br>Policy Reports ( <u>Lepide Audit</u> )                                      |
|             |                                                                                       |           | Anomaly Spotting ( <u>Lepide</u> <u>Detect</u> )                                                          |
|             |                                                                                       |           | Historical Permissions in<br>Active Directory and File<br>Server Report ( <u>Lepide Trust</u> )           |
| Investigate | See what data a compromised user/device has access to                                 |           | Permissions by User Report ( <u>Lepide Trust</u> )                                                        |
|             |                                                                                       |           | Users with Admin Privileges<br>Report ( <u>Lepide Trust</u> )                                             |
|             |                                                                                       |           | Open Shares Report ( <u>Lepide</u> <u>Trust</u> )                                                         |
|             |                                                                                       |           | Excessive Permissions by User Report ( <u>Lepide Trust</u> )                                              |
|             |                                                                                       |           | Excessive Permissions by Object Report ( <u>Lepide Trust</u> )                                            |
| Prevent     | Identify and reduce domain admin privileges within our business to reduce the threat. |           | Excessive Permissions by User Report ( <u>Lepide Trust</u> )                                              |
|             |                                                                                       |           | Users with Admin Privileges<br>Report ( <u>Lepide Trust</u> )                                             |

|                                                            | All Permissions to an Object Report (Lepide Trust)  Permission Comparison of an Object Report (Lepide Trust)  Permissions Modifications Report (Lepide Trust)  All Group Policy Modifications Reports (Lepide Trust)  Permissions by User Report (Lepide Trust)  Permissions Remediation (Lepide Protect)                                                                                                    |
|------------------------------------------------------------|----------------------------------------------------------------------------------------------------|
| Identify and resolve over privileged service accounts.     | Excessive Permissions by User Report (Lepide Trust)  Users with Admin Privileges Report (Lepide Trust)  All Permissions to an Object Report (Lepide Trust)  Permission Comparison of an Object Report (Lepide Trust)  Permissions Modifications Report (Lepide Trust)  All Group Policy Modifications Reports (Lepide Trust)  Permissions by User Report (Lepide Trust)  Permissions Remediation (Lepide Protect) |
| Track and monitor delegated access to my Active Directory. | Users with Admin Privileges Report ( <u>Lepide Trust</u> ) Permissions by User Report ( <u>Lepide Trust</u> ) Inactive Users Report ( <u>Lepide Audit</u> )                                                                                                    |

|         |                                         | Remove Inactive Users (Lepide Protect)                                         |
|---------|-----------------------------------------|--------------------------------------------------------------------------------|
|         |                                         | Excessive Permissions by User Report ( <u>Lepide Trust</u> )                   |
|         |                                         | All Permissions to an Object<br>Report ( <u>Lepide Trust</u> )                 |
|         |                                         | Permission Comparison of<br>an Object Report ( <u>Lepide</u><br><u>Trust</u> ) |
|         |                                         | Permissions of an Object<br>Report ( <u>Lepide Trust</u> )                     |
|         |                                         | Permissions Modifications<br>Report ( <u>Lepide Trust</u> )                    |
| Respond | Respond to security incidences/threats. | Any Threat Model Triggered (Lepide Detect)                                     |

# 3. Lepide Core Capabilities

# 3.1. - Lepide Identify

Automatically scan, discover and classify data at the point of creation to help you stay on top of where your sensitive data is located. Remove false positives with proximity scanning technology. This helps to improve the accuracy even further than most classification solutions. Categorize and score data based on compliance, risk, occurrence, monetary value, and more to stay on top of your most sensitive data.

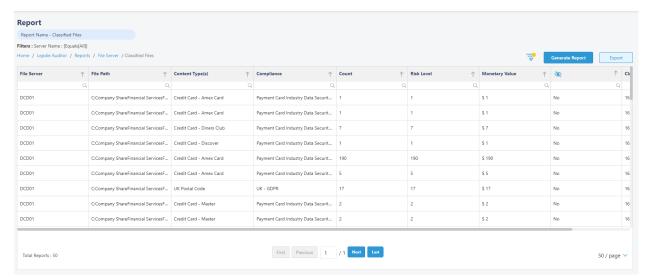

### In Summary:

- Discover and classify data in real Tag data.
- Data valuation.
- Identify data most at risk.

### For More Information:

https://www.lepide.com/lepide-identify/

# 3.2. - Lepide Trust

Report on who has access to your most sensitive data and how they were granted that access. Specific reports for users with excessive permissions enable you to spot which users are most likely to be insider threats. Maintain your zero-trust policy by spotting when permissions change and reversing them.

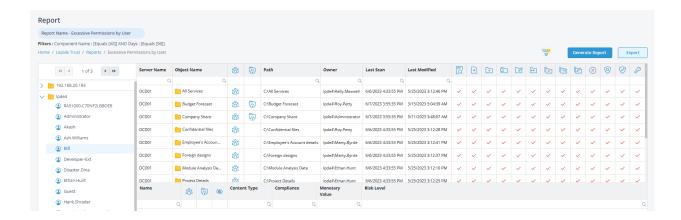

### In Summary:

- Analyse permissions.
- · Identify over privileged employees (least privilege).
- · View historic permissions.
- · Track permission changes.

### For More Information:

https://www.lepide.com/lepide-trust/

# 3.3. - Lepide Audit

Audit, report and alert on changes being made to sensitive data and your hybrid environment. Roll back unwanted changes and restore deleted objects to maintain system integrity. Track any changes and modifications users are making to critical files and folders.

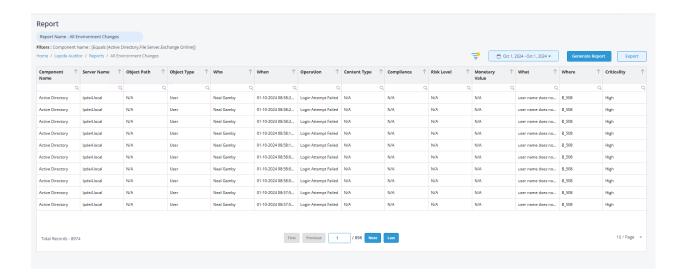

### In Summary:

- View interactions with data.
- View interactions with systems governing access to data.
- Employee audit logs.
- Investigate incidents and breach scenarios.

For More Information:

https://www.lepide.com/lepideauditor/

# 3.4. - Lepide Detect

Machine Learning backed anomaly spotting technology will allow you to determine when one of your users becomes an insider threat. Hundreds of threat models, tailored to specific data security threats, generate real time alerts when the security of your data is in jeopardy. Automated threat responses can be triggered to perform threat mitigations, such as shutting down an affected computer or server.

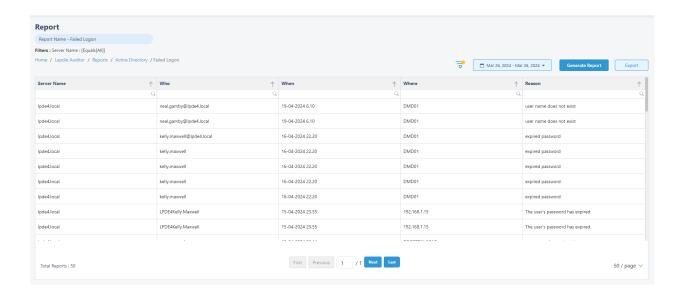

### In Summary:

- Detect threats in real time with pre-defined threat models.
- Baseline/profile employee behavior.
- Identify anomalous employee behavior.
- Alert and respond to threats in real time.

### For More Information:

https://www.lepide.com/lepide-detect/

# 3.5. - Lepide Protect

Reduce the complexity of managing user permissions. The permissions management system within Lepide Protect provides a straightforward and efficient way to manage permissions over all shared locations. It provides clear visibility as to who has access to what, including identifying excessive permissions. Once identified, excessive permissions can be revoked, and inactive users removed; permissions policies can be used to do this automatically.

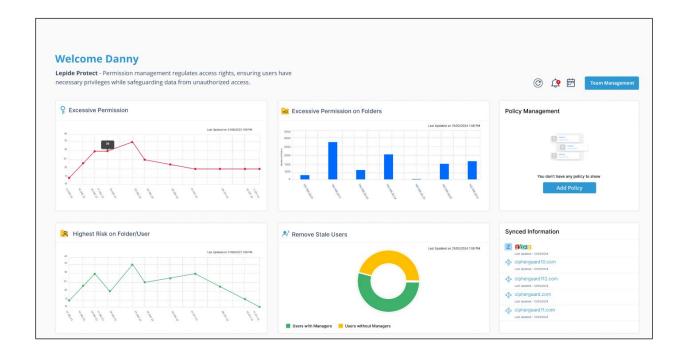

### In Summary:

- Identify and revoke excessive permissions.
- Remove inactive users to reduce your threat surface.
- Delegate permissions management to team leaders.
- Use policy management to automatically revoke permissions.

### **For More Information:**

https://www.lepide.com/lepide-protect/

# 4. Support

If you are facing any issues whilst installing, configuring, or using the solution, you can connect with our team using the contact information below.

# **Product Experts**

USA/Canada: +1(0)-800-814-0578

UK/Europe: +44 (0) -208-099-5403

Rest of the World: +91 (0) -991-004-9028

## **Technical Gurus**

USA/Canada: +1(0)-800-814-0578

UK/Europe: +44 (0) -208-099-5403

Rest of the World: +91(0)-991-085-4291

Alternatively, visit <a href="https://www.lepide.com/contactus.html">https://www.lepide.com/contactus.html</a> to chat live with our team. You can also email your queries to the following addresses:

sales@Lepide.com

support@Lepide.com

To read more about the solution, visit <a href="https://www.lepide.com/data-security-platform/">https://www.lepide.com/data-security-platform/</a>.

# 5. Trademarks

Lepide Data Security Platform, Lepide Data Security Platform App, Lepide Data Security Platform App Server, Lepide Data Security Platform (Web Console), Lepide Data Security Platform Logon/Logoff Audit Module, Lepide Data Security Platform for Active Directory, Lepide Data Security Platform for Group Policy Object, Lepide Data Security Platform for Exchange Server, Lepide Data Security Platform for SQL Server, Lepide Data Security Platform SharePoint, Lepide Object Restore Wizard, Lepide Active Directory Cleaner, Lepide User Password Expiration Reminder, and LiveFeed are registered trademarks of Lepide Software Pvt Ltd.

All other brand names, product names, logos, registered marks, service marks and trademarks (except above of Lepide Software Pvt. Ltd.) appearing in this document are the sole property of their respective owners. These are purely used for informational purposes only.

Microsoft®, Active Directory®, Group Policy Object®, Exchange Server®, Exchange Online®, SharePoint®, and SQL Server® are either registered trademarks or trademarks of Microsoft Corporation in the United States and/or other countries.

NetApp® is a trademark of NetApp, Inc., registered in the U.S. and/or other countries.